# JavaScript 3: Extending JavaScript with jQuery

Chapter 10

Randy Connolly and Ricardo Hoar **Fundamentals of Web Development** 

 $\frac{1}{2}$  Pundamentals of  $\frac{1}{2}$  Randy  $\frac{1}{2}$  Randy  $\frac{1}{2}$  Randy  $\frac{1}{2}$  Randy  $\frac{1}{2}$  Randy  $\frac{1}{2}$  Randy  $\frac{1}{2}$  Randy  $\frac{1}{2}$  Randy  $\frac{1}{2}$  Randy  $\frac{1}{2}$  Randy  $\frac{1}{2}$  Randy  $\frac{1}{2}$  Randy  $\frac$ © 2017 Pearson http://www.funwebdev.com

## Chapter 10

1 **12**<br>Foundations 2 jQuery

#### Event Handling in jQuery

**3** DOM<br>Manipulation DOM

Effects and Animation

**5 6**

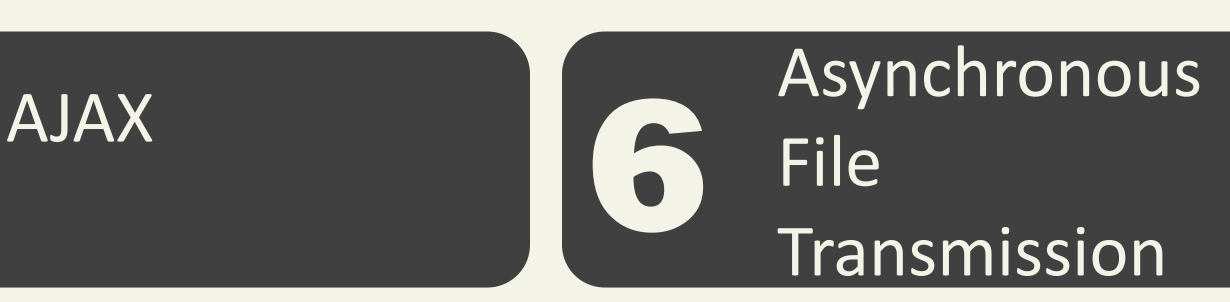

Summary

**7**

## Chapter 10

1 **12**<br>Foundations 2 jQuery

#### Event Handling in jQuery

**3** DOM<br>Manipulation DOM

Effects and Animation

**5 6**

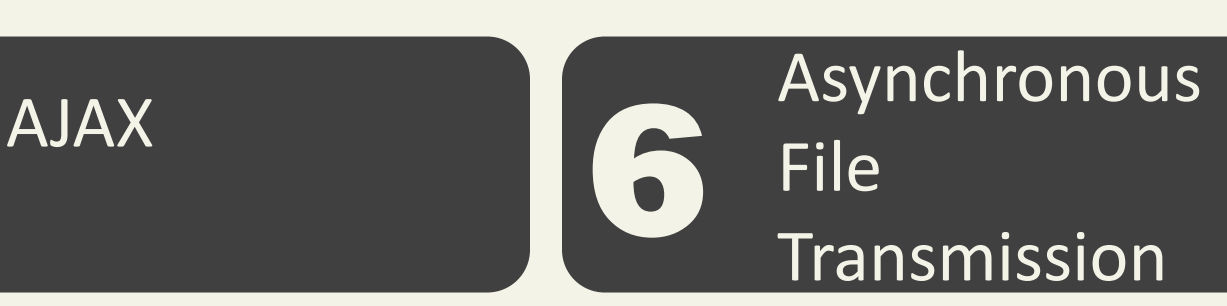

Summary

**7**

A popular framework

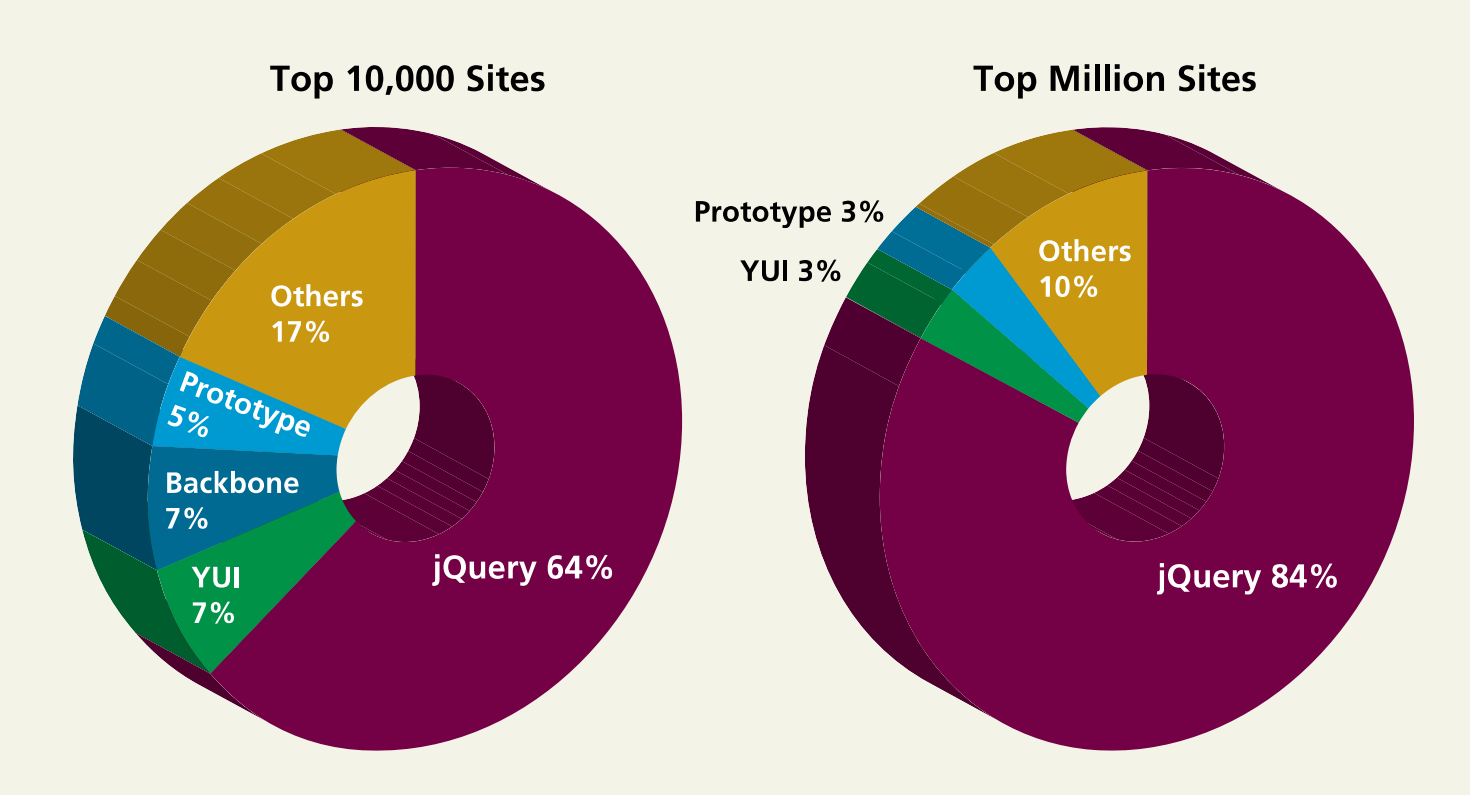

#### **jQuery Foundations**  Including jQuery

Use a Content Delivery Network (CDN)

<script src="**http://code.jquery.com/jquery-3.1.0.min.js**"> </script>

Use a failsafe in case the CDN is down

#### **jQuery Foundations**  jQuery Selector

Remember getElementByID()…

- The power of jQuery resides in the function named **jQuery()**.
- There's also an alias for this function named **\$()** .
- You can combine CSS selectors with the \$() notation to select DOM objects that match CSS attributes

#### **jQuery Foundations**  jQuery Selector

/\* selecting using regular JavaScript \*/

var node = document.getElementById("here"); var link = document.querySelectorAll("ul li");

/\* equivalent selection using jQuery \*/

```
var node = $("#here");
```
var link =  $$("ul li")$ ;

• The **\$()** function always returns a set of results

Basic Selectors

- **\$("\*")**—Universal selector matches all elements (and is slow).
- **\$("tag")**—Element selector matches all elements with the given element name.
- **\$(".class")**—Class selector matches all elements with the given CSS class.
- **\$("#id")**—Id selector matches all elements with a given HTML id attribute.

Some examples

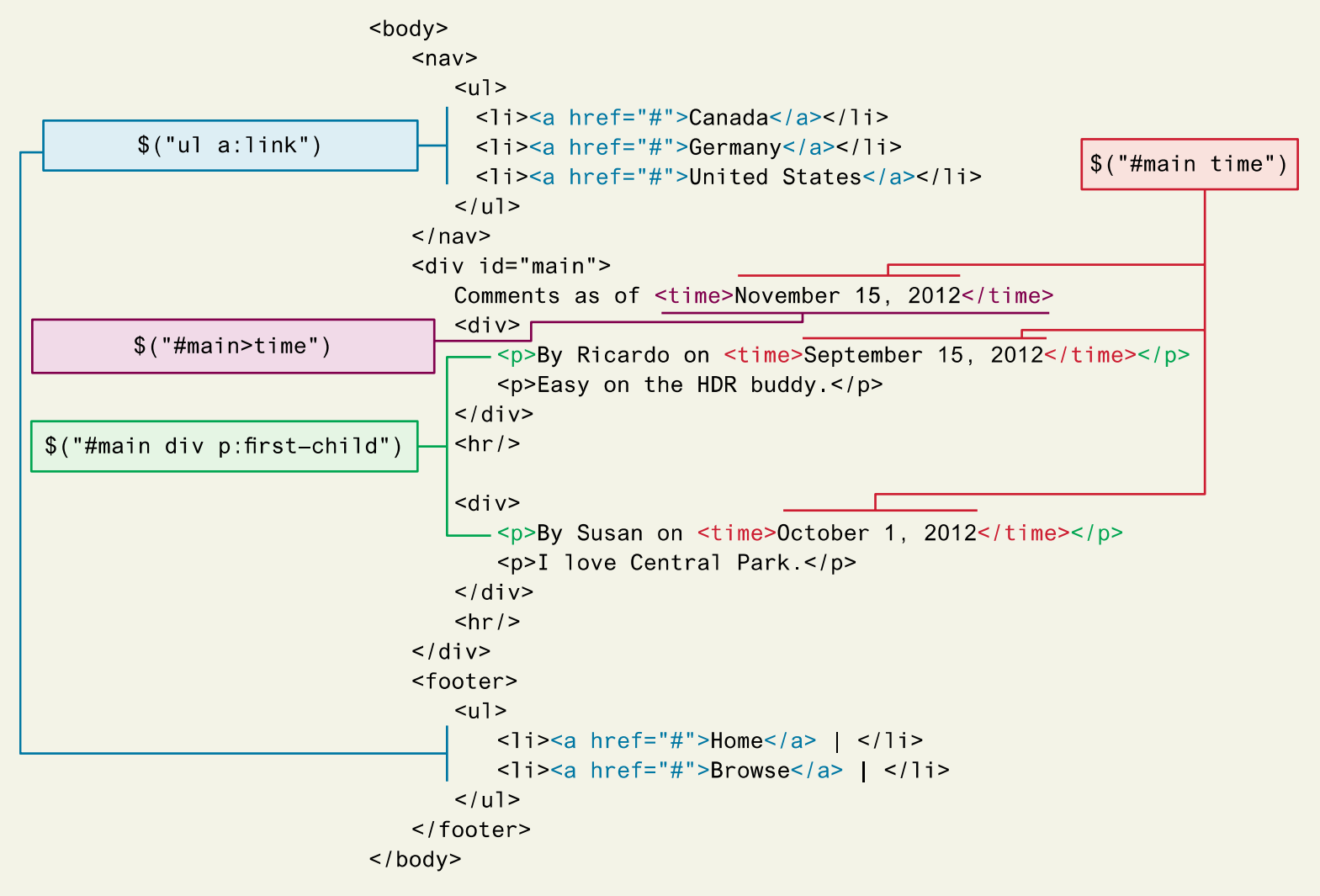

Advanced Selectors (Go back to Chapter 4 in CSS for a refresher)

- Attribute Selector
- Pseudo-Element Selector
- Contextual Selector
- jQuery Filters
- Form Selectors

jQuery's content filter selection

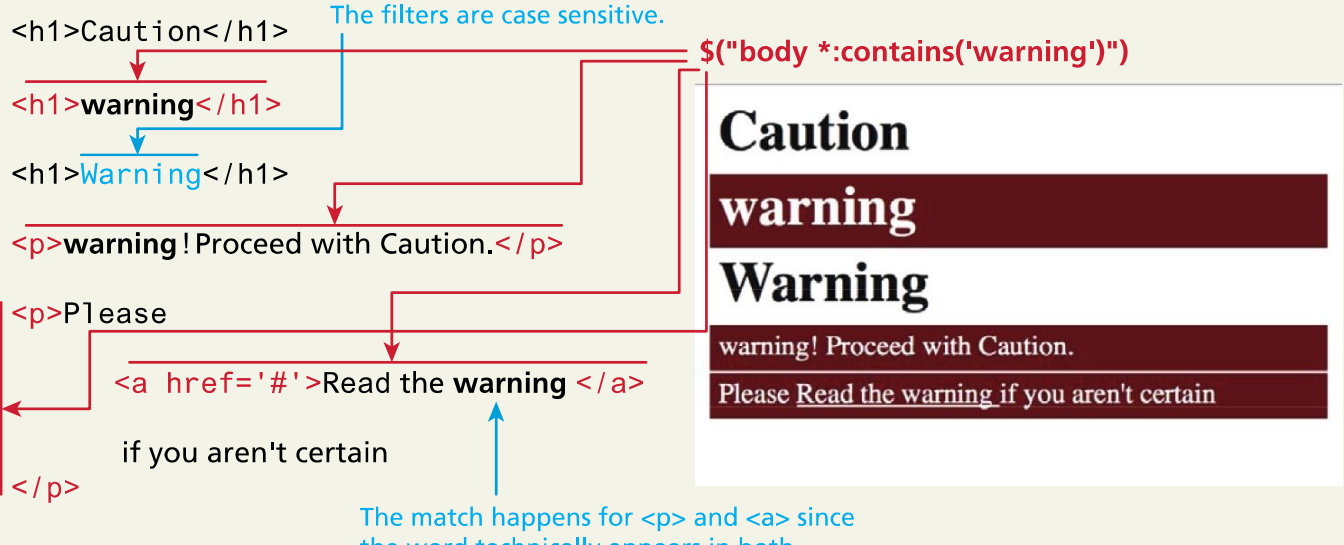

the word technically appears in both.

Common element Manipulations **- HTML attributes**

• We can both set and get an attribute value by using the **attr()**  method.

// link is assigned the href attribute of the first <a> tag

var link = \$("a").**attr(**"href"**)**;

// change all links in the page to http://funwebdev.com

```
$("a").attr("href","http://funwebdev.com");
```
// change the class for all images on the page to fancy

```
$("img").attr("class","fancy");
```
Common element Manipulations **- HTML properties**

• The **prop()** method is the preferred way to retrieve and set the value of a property.

<input class="**meh**" type="checkbox" checked="checked">

var the Box =  $\zeta$ (". meh");

theBox.**prop(**"checked"**)**; // evaluates to TRUE

Common element Manipulations **– Changing CSS**

• jQuery provides the extremely intuitive **css()** method.

var color = \$("#element")**.css(**"background-color"**)**; // get the color \$("#element").**css(**"background-color", "red"**)**; // set color to red

## Chapter 10

1 **12**<br>Foundations 2 jQuery

#### Event Handling in jQuery

**3** DOM<br>Manipulation DOM

Effects and Animation

**5 6**

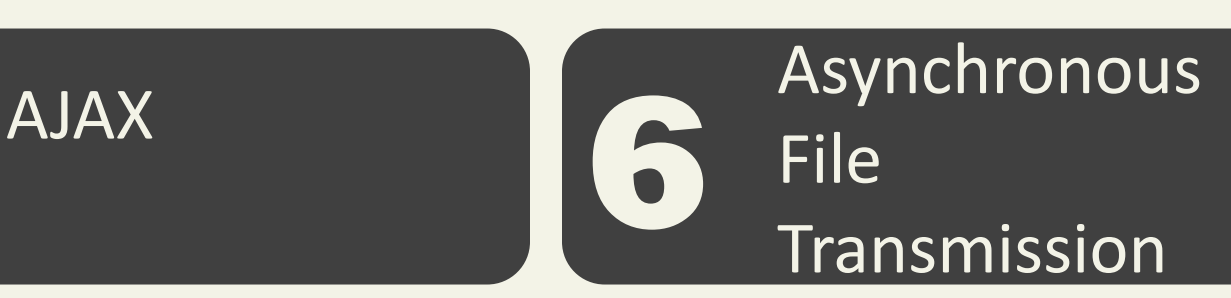

**7** Summary

# **Event Handling in jQuery**

Just like JavaScript, jQuery supports creation and management of listeners/handlers for JavaScript events.

While pure JavaScript uses the **addEventListener()**  method, jQuery has **on()** and **off()** methods as well as shortcut methods to attach events.

### **Event Handling in jQuery**

#### Binding and Unbinding Events

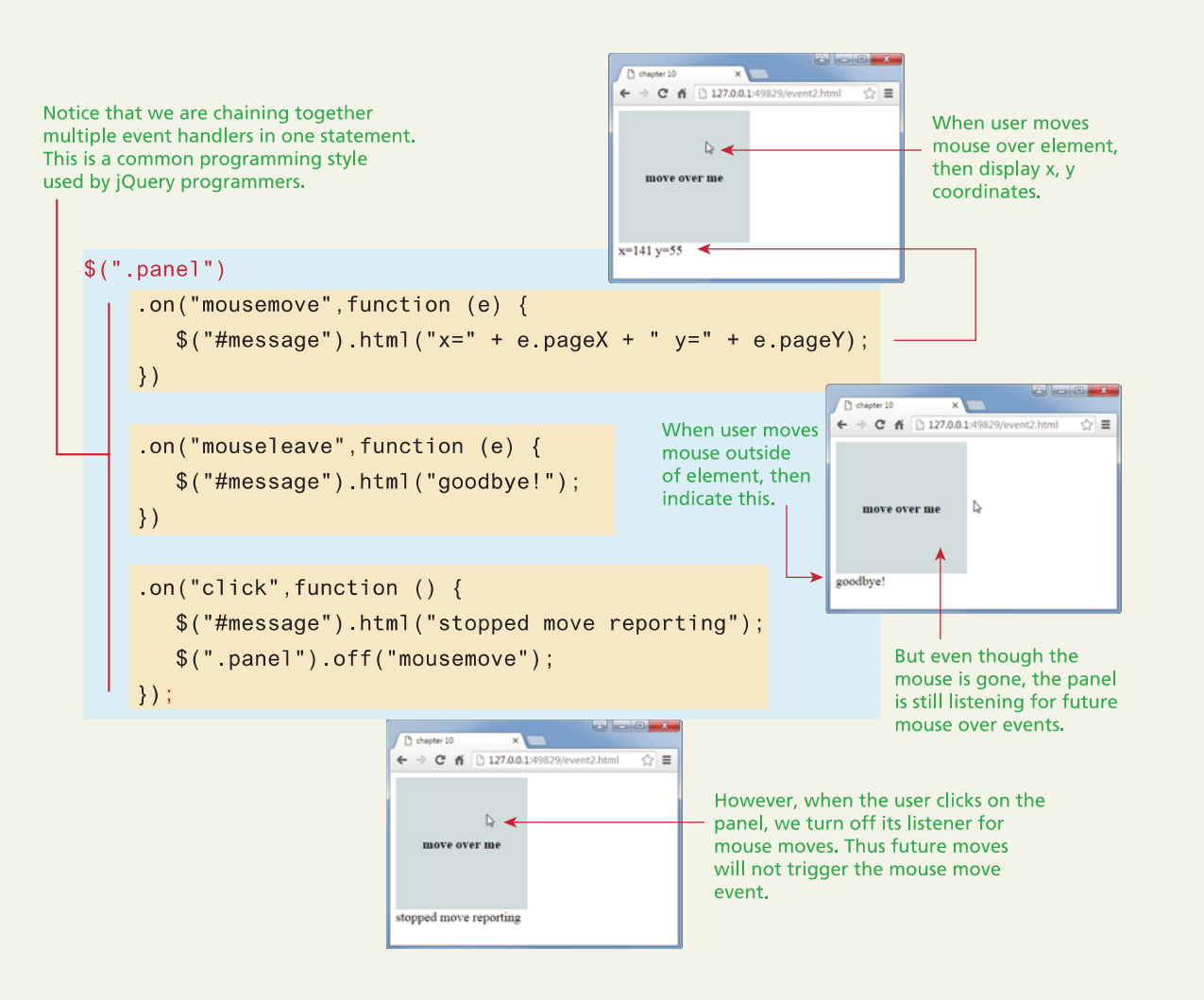

# **Event Handling in jQuery**

Page Loading

\$(document).**ready(**function() **{**

// set up listeners knowing page loads before this runs \$("#example").click**(**function () **{** \$("#message").html("you clicked"); **});**

**});**

Or the even simpler

\$(function () {

... });

## Chapter 10

1 **12**<br>Foundations 2 jQuery

#### Event Handling in jQuery

**3 Manipulation** DOM

Effects and Animation

**5 6**

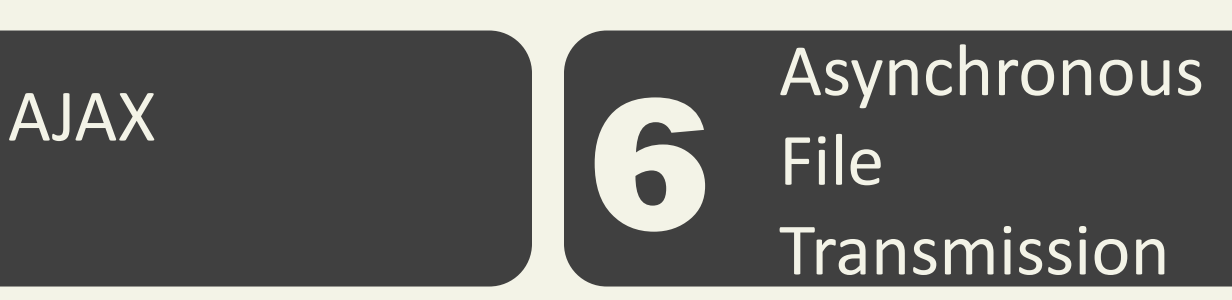

Summary

Fundamentals of Web Development - 2<sup>nd</sup> Ed. **Fundamentals of Web Development - 2<sup>nd</sup> Ed.** 

**7**

#### Creating Nodes

// pure JavaScript way

```
var jsLink = document.createElement("a");
jsLink.href = "http://
www.funwebdev.com";
jsLink.innerHTML = "Visit Us";
jsLink.title = "JS";
```
// jQuery version 1

```
var link1 = $('<a href="http://funwebdev.com" 
                         title="jQuery">Visit Us</a>');
```
Creating Nodes

```
// jQuery version 2
var link2 = $(\&lt;a><a><a><b></b>);
link2.attr("href","http://funwebdev.com");
link2.attr("title","jQuery verbose");
link2.html("Visit Us");
```

```
// version 3
$('<a>', {
                       href: 'http://funwebdev.com',
                       title: 'jQuery',
                       text: 'Visit Us'
});
```
#### Adding DOM Elements

<div class="dest"> var  $link = $(\leq a \ href="http://funwebdev.com">=run');$ existing content  $\langle$ /div>

 $$(''$  dest") append(link); <div class="dest"> existing content <a href="http://funwebdev.com">Fun</a>  $\langle$ /div>

```
link.appendTo(\$(".dest"));
 <div class="dest">
 existing content
 <a href="http://funwebdev.com">Fun</a>
 \lt/div>
```
 $$(''$  dest") prepend(link); <div class="dest"> <a href="http://funwebdev.com">Fun</a> existing content

 $\frac{1}{2}$  / div>

 $link.prependTo({ $\$$  (" dest"));$ <div class="dest"> <a href="http://funwebdev.com">Fun</a> existing content  $\langle$ /div>

 $$('' dest") before (link);$ <a href="http://funwebdev.com">Fun</a> <div class="dest"> existing content  $\frac{1}{2}$  div>

<a href="http://funwebdev.com">Fun</a> <div class="dest"> existing content  $\langle$ /div>

 $link.insertBefore(\$("dest"))$ ;

 $$(''$  dest") after(link);

<div class="dest"> existing content  $\langle$ /div> <a href="http://funwebdev.com">Fun</a>

 $link.insertAfter(\$("dest"));$ <div class="dest"> existing content  $\lt$ /div> <a href="http://funwebdev.com">Fun</a>

Wrapping Existing DOM in New Tags

• Wrap all elements matched by a selector within a new element using wrap().

Wrapping Existing DOM in New Tags

<div class="external-links"> <div class="gallery">Uffuzi Museum</div> <div class="gallery">National Gallery</div> <div class="link-out">funwebdev.com</div> </div>

\$(".gallery").**wrap**('<div class="galleryLink"><div>');

<div class="external-links"> **<div class="galleryLink">** <div class="gallery">Uffuzi Museum</div> **</div> <div class="galleryLink">** <div class="gallery">National Gallery</div> **</div>** <div class="link-out">funwebdev.com</div> </div>

Wrapping Existing DOM in New Tags

```
<div class="external-links">
  <div class="gallery">Uffuzi Museum</div>
  <div class="gallery">National Gallery</div>
  <div class="link-out">funwebdev.com</div>
</div>
          $(".gallery").wrap(function() {
              return "<div class='galleryLink' title='Visit " + $(this).html() + "'></div>";
           });
                         <div class="external-links">
                          <div class="galleryLink" title="Visit Uffuzi Museum">
                           <div class="gallery">Uffuzi Museum</div>
                           </div>
                           <div class="galleryLink" title="Visit National Gallery">
                           <div class="gallery">National Gallery</div>
                           </div>
                           <div class="link-out">funwebdev.com</div>
                         </div>
```
## Chapter 10

1 **12**<br>Foundations 2 jQuery

#### Event Handling in jQuery

**3** DOM<br>Manipulation DOM

Effects and Animation

**5 6**

AJAX Asynchronous File Transmission

Summary

**7**

Show() and fadeIn()

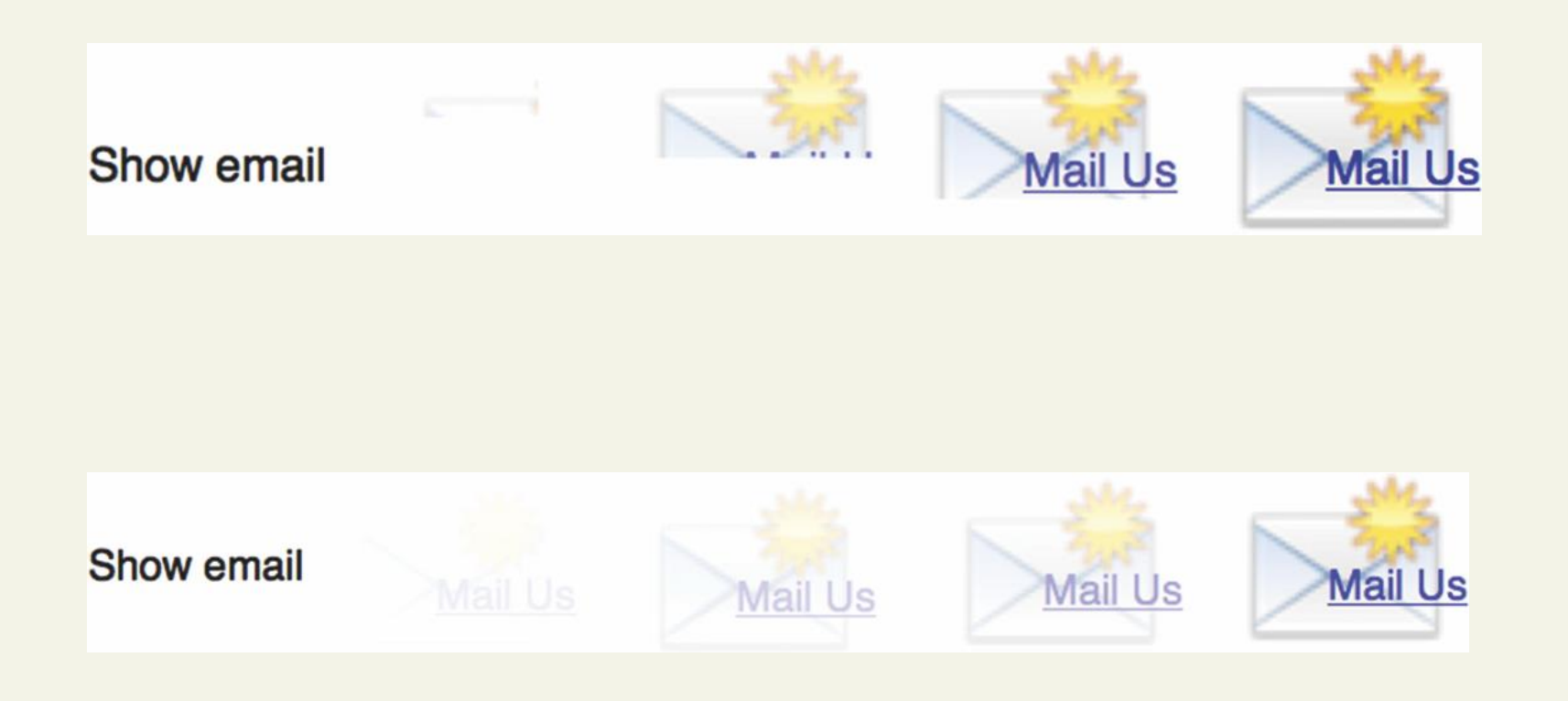

Using slide()

```
drop-down
<button id="menuBtn">Menu</button>
                                                                                      ← → C 127.0.0.1:52956/dropdown.html ☆
\lequl id="menu">
      \langleli><a href="#">Menu item 1</a></li>
      \langleli><a href="#">Menu item 2</a></li>
      \langleli><a href="#">Menu item 3</a></li>
      \langle11>\langlea href="#">Menu item 4</a></li>
                                                                                                           دا دارما
</ul>
                                                                                       h drop-down
                                                                                                   \times← → C 127.0.0.1:52956/dropdown.html ☆
                                                                                       Menu
                                                                                      M_{\rm amr} item 1
$ (function () {}$("\text{\#menu"}) . hide();
                                      When page loads, hide the list.
                                                                                                          Alle Bin
                                                                                       h drop-down
      $(\text{ "#menuBtn")}.on("mouseenter", function () { }\leftarrow \rightarrow C 127.0.0.1:52956/dropdown.html \sqrt[n]{\equiv}$("\#menu") s1ideDown(500);
                                                                                       Menu
                                                                                       Menu item 1
                             Slide list down in 0.5 sec when mouse
      \});
                                                                                       Monutom 2hovers over it.
                                                                                                          $("\#menuBtn") on("mouseleave", function () {
                                                                                       drop-down
                                                                                                   \times\leftarrow \rightarrow C 127.0.0.1:52956/dropdown.html \sqrt[n]{\equiv}$("#menu") . slideUp(300) ;Slide list up faster when mouse is no
      \});
                                                                                       Menu item 1
                              longer hovering over it.
                                                                                       Menu item 2
                                                                                       Menu item 3
                                                                                       Menu item 4
\});
```
Raw Animation

#### \$("#box").**animate**({left: '495px'});

- Describes a final state in CSS.
- The state before defines where the animations starts.
- Animate() has many parameters including:
	- Duration
	- **Step**
	- Done
	- $\bullet$  …

#### Raw Animation

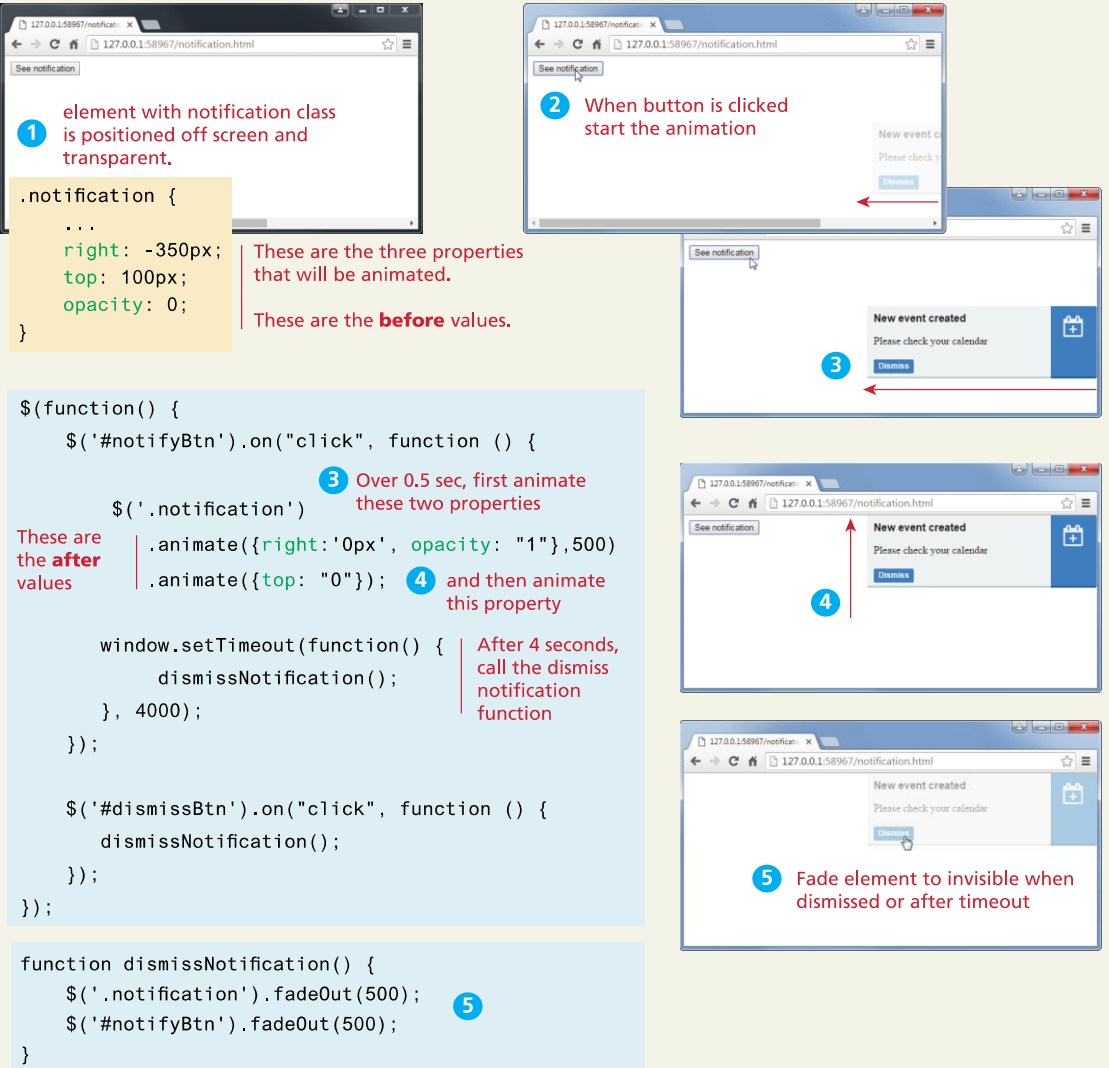

Easing Functions

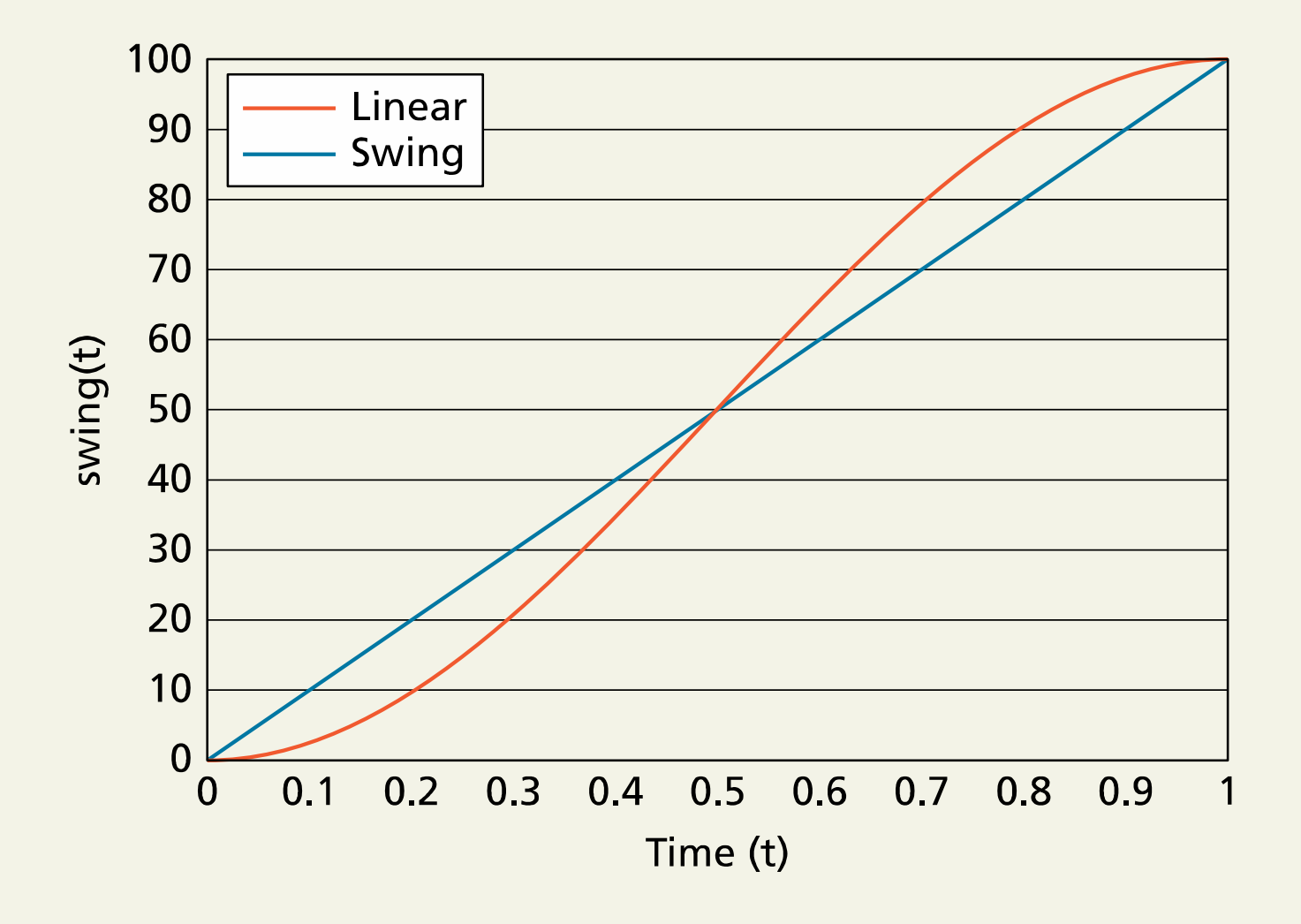

Easing Functions

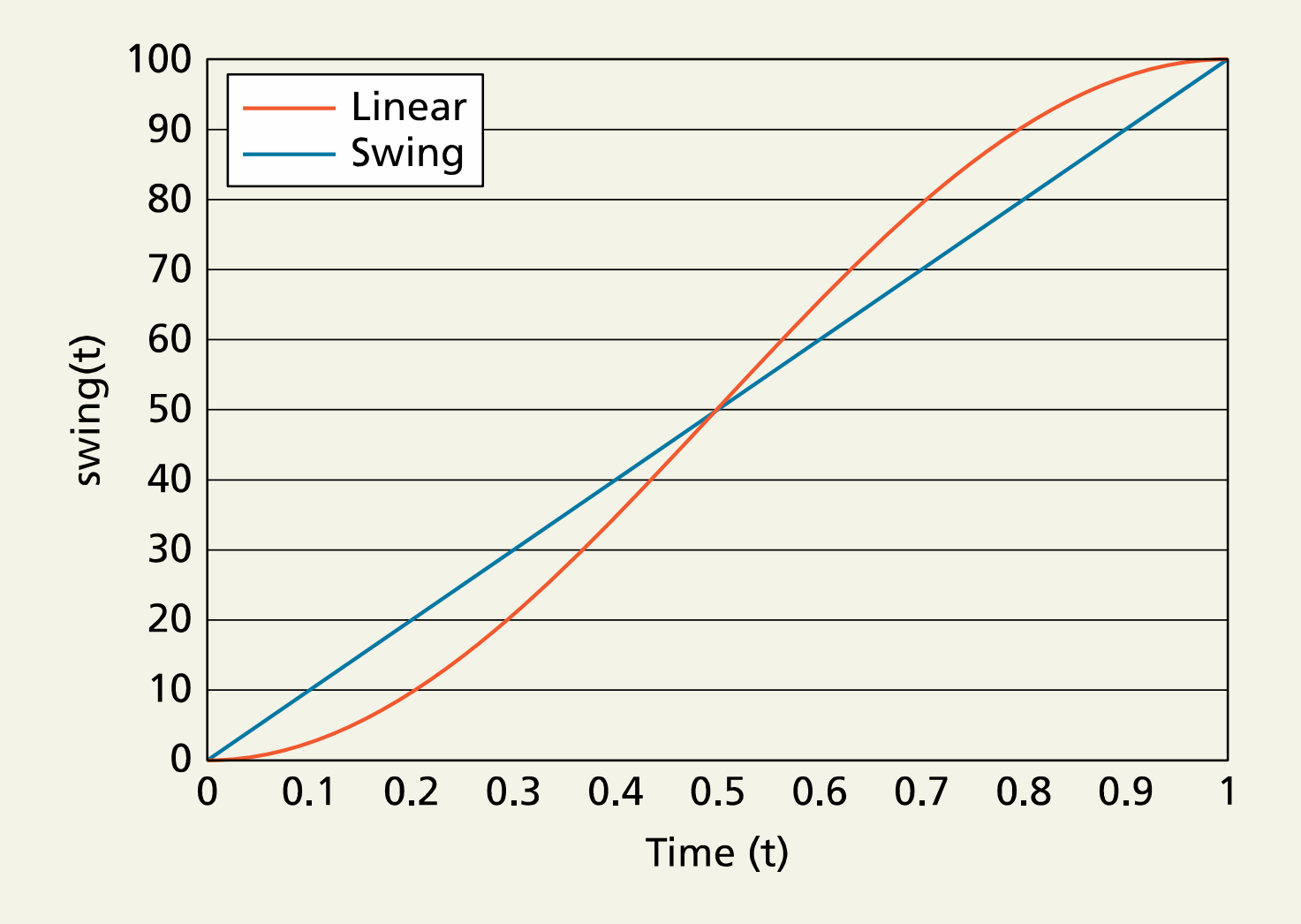

## Chapter 10

1 **12**<br>Foundations 2 jQuery

#### Event Handling in jQuery

**3** DOM<br>Manipulation DOM

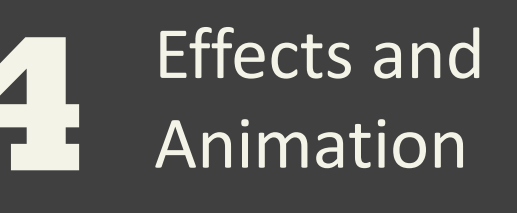

**5 6**

AJAX **Asynchronous** File Transmission

Summary

Fundamentals of Web Development - 2<sup>nd</sup> Ed. **Fundamentals of Web Development - 2<sup>nd</sup> Ed.** 

**7**

#### **AJAX** Asynchronous JavaScript with XML (AJAX)

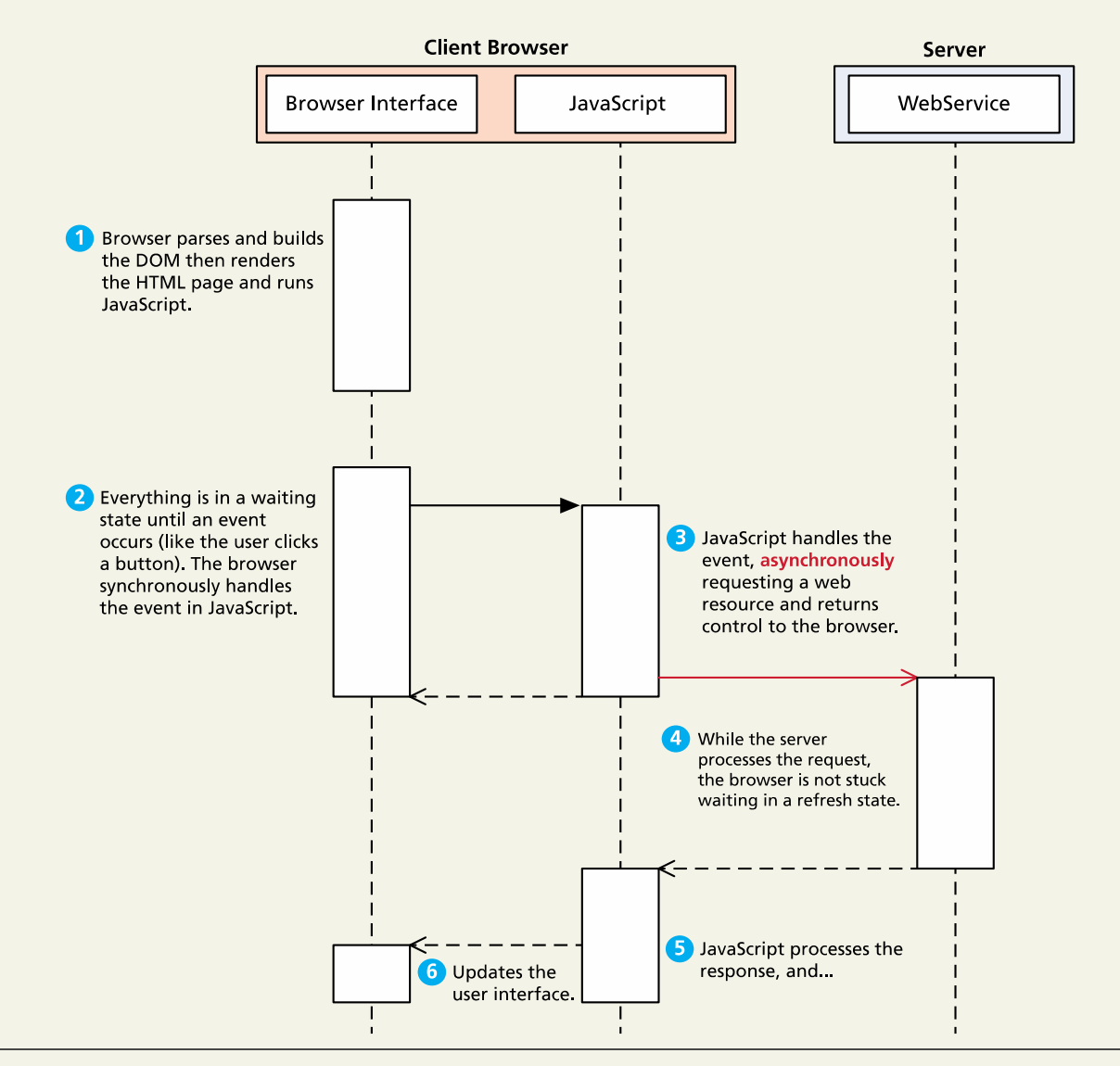

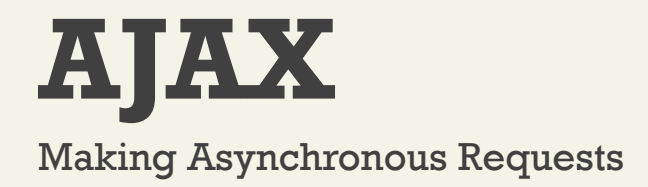

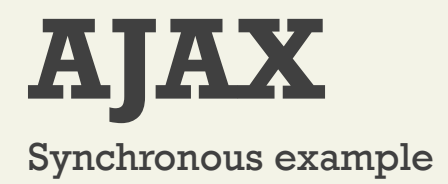

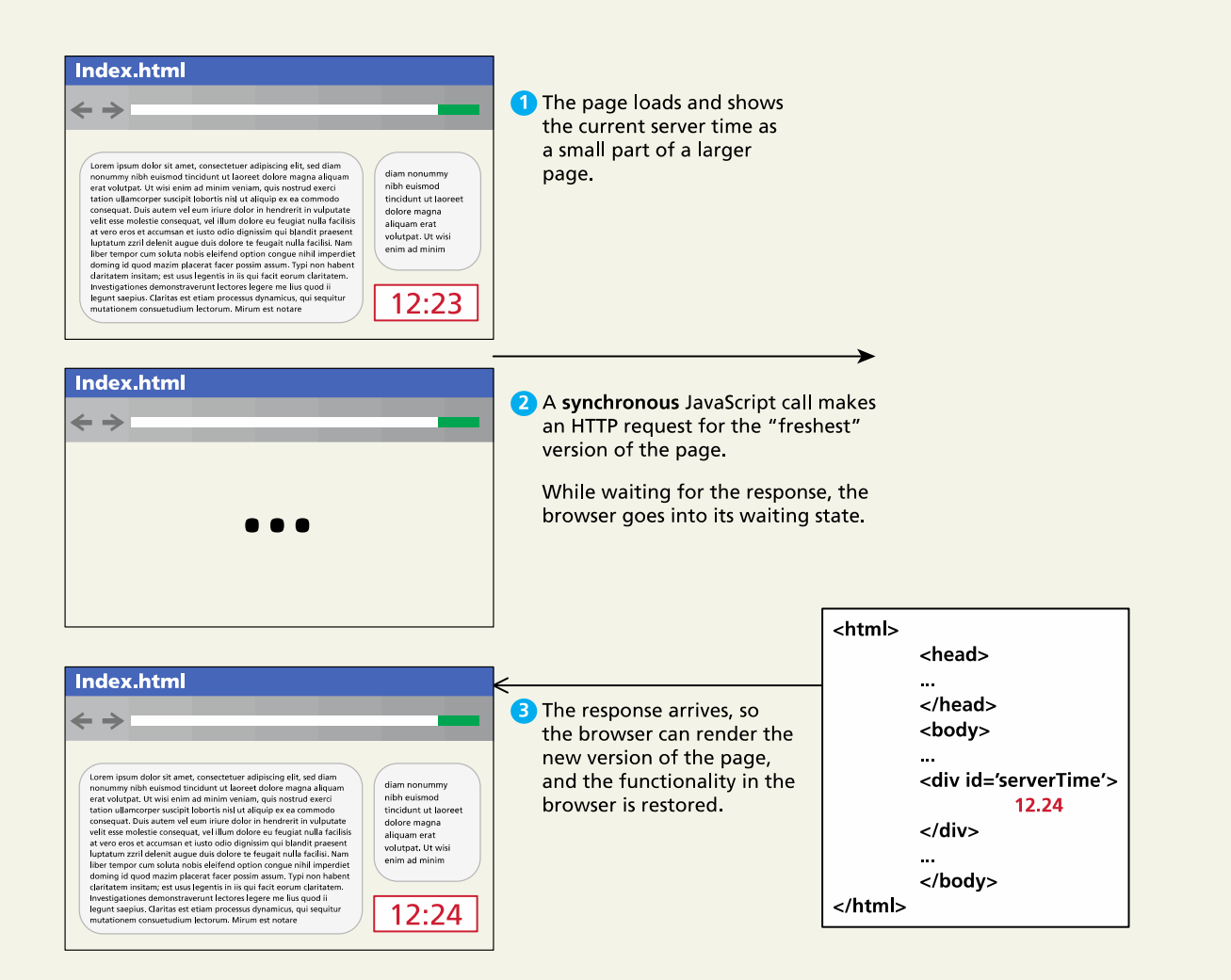

#### Fundamentals of Web Development - 2<sup>nd</sup> Ed. The Randy Connolly and Ricardo Hoar nd Ed.

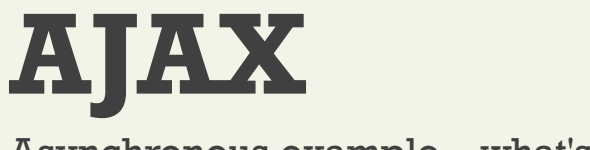

#### Asynchronous example – what's changed?

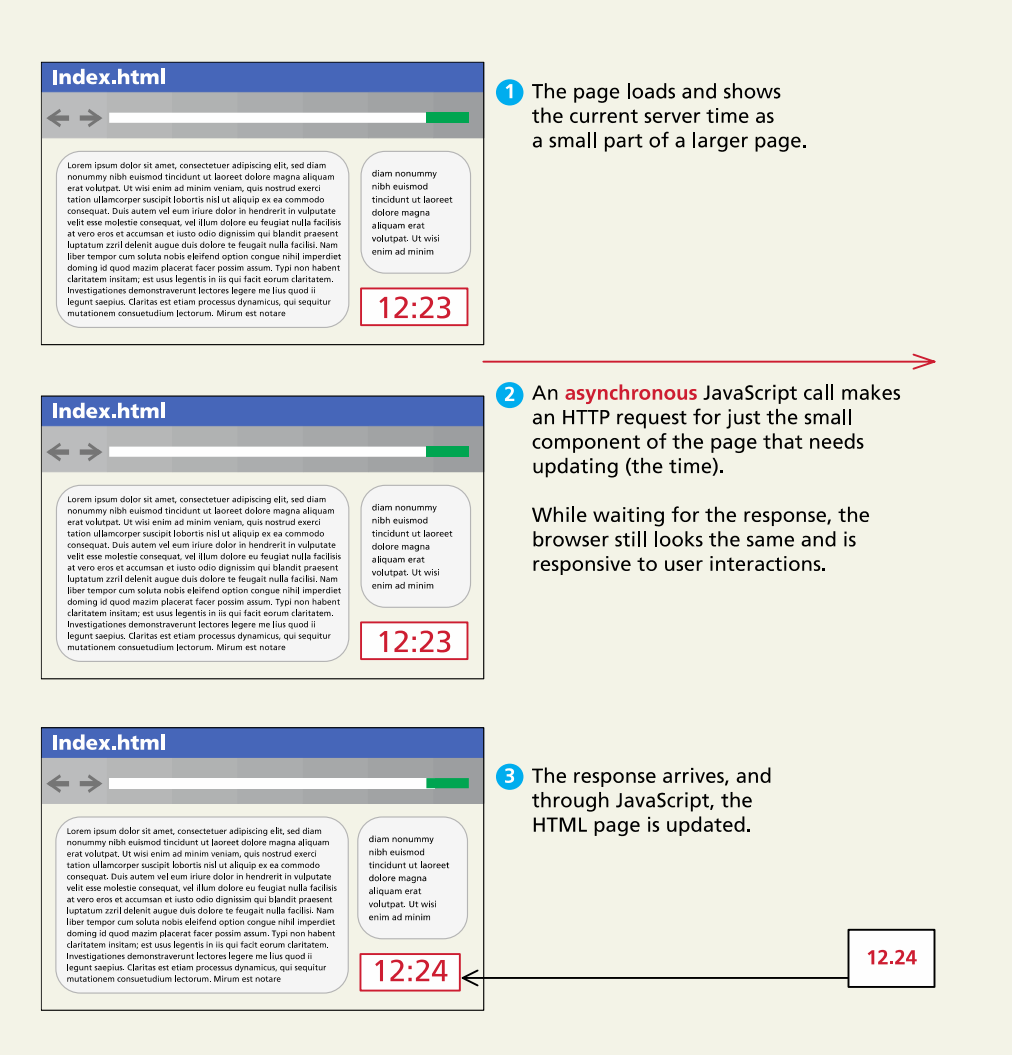

Fundamentals of Web Development - 2<sup>nd</sup> Ed. **Fundamentals of Web Development - 2<sup>nd</sup> Ed.** 

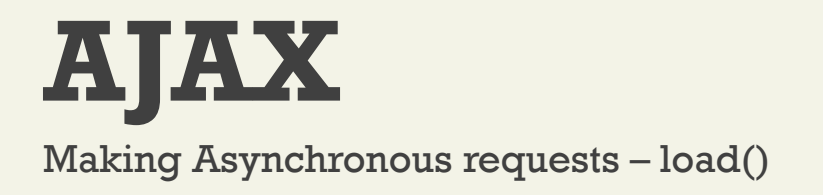

Easy shortcut functions like **load()**

\$("#timeDiv").**load**("currentTime.php");

• Asynchronously calls currentTime.php and puts the returned content into the selected div with id timeDiv

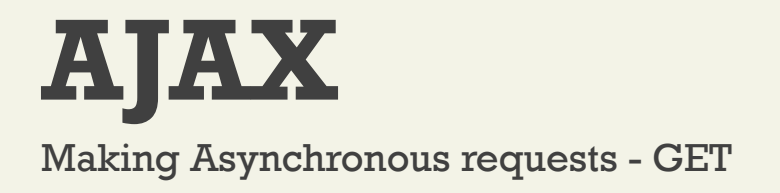

Easy shortcut functions **.get()**

**\$.get**("serviceTravelCountries.php?name=Italy");

*Note that the \$ symbol is followed by a dot.*

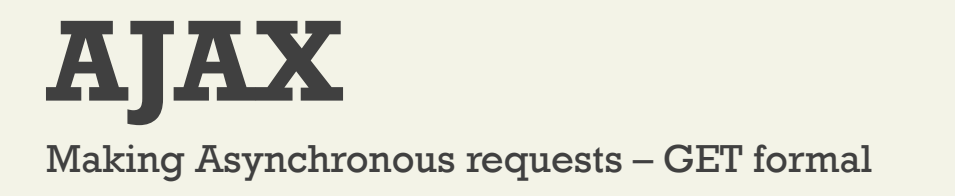

#### **jQuery.get ( url [, data ] [, success([data, textStatus, jqXHR]) ] [, dataType ] )**

- **url** is a string that holds the location to send the request.
- **data** is an optional parameter that is a query string or a JavaScript object literal.
- **success(data,textStatus,jqXHR)** is an optional callback function
	- **data** holding the body of the response as a string.
	- **textStatus** holding the status of the request (i.e., "success").
	- **jqXHR** holding a jqXHR object
- **dataType** is an optional parameter to hold the type of data expected

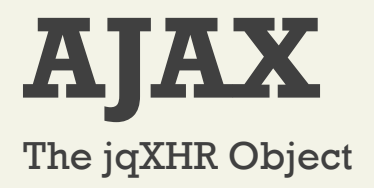

- \$.get() requests made by jQuery return **a jqXHR object**
- jqXHR objects implement the methods
	- done(),
	- fail(), and
	- always(),

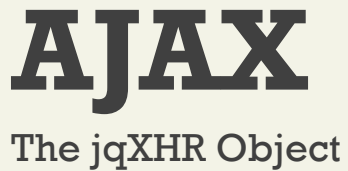

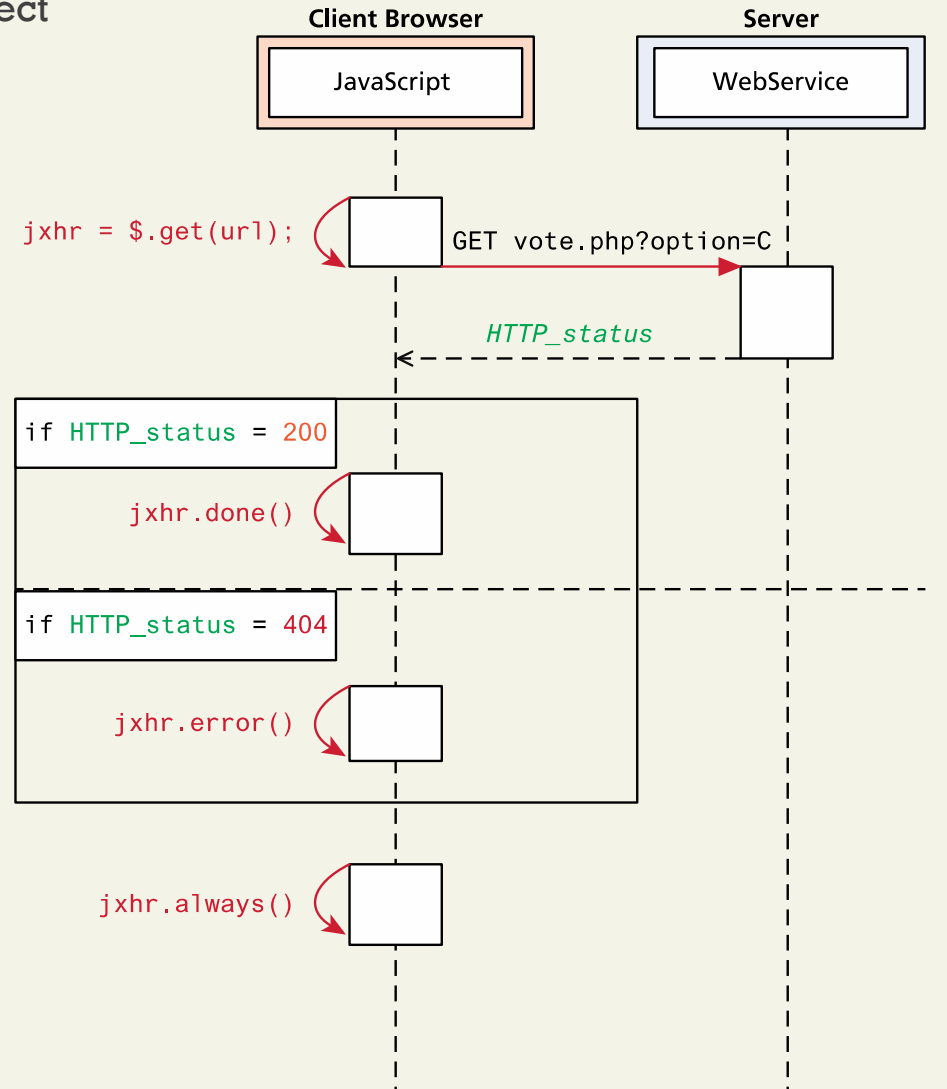

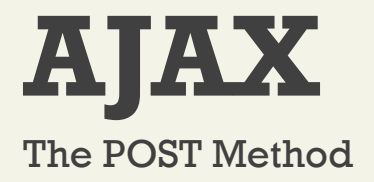

jQuery handles POST almost as easily as GET, with the need for an added field to hold our data.

**\$.get**("serviceTravelCities.php", param)

to

**\$.post**("serviceTravelCities.php", param)

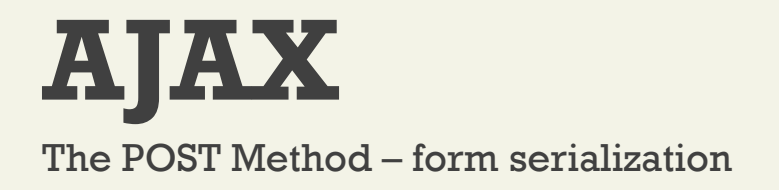

The **serialize()** method can be called on a DOM form element to encode it into a query string

var postData = \$("#someForm").serialize();

\$.post("formHandler.php", postData);

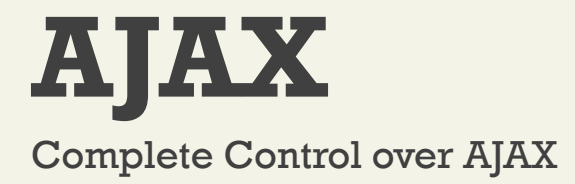

Over 30 fields to customize control. Here we add headers

```
$.ajax({ url: "vote.php",
```

```
data: $("#voteForm").serialize(),
async: true,
type: post,
headers: {"User-Agent" : "Homebrew Vote Engine",
           "Referer": "http://funwebdev.com"
}
```
});

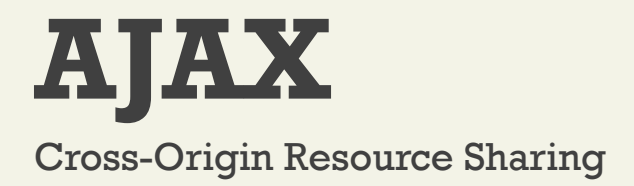

**cross-origin resource sharing** described in greater detail in Chapter 18.

- a way by which some malicious software can gain access to the content of other web pages you are surfing despite the scripts being hosted on another domain
- sharing content legitimately between two domains becomes harder
- *images.funwebdev.com* and *www.funwebdev.com* are considered different origins
- Access-Control-Allow-Origin header

## Chapter 10

1 **12**<br>Foundations 2 jQuery

#### Event Handling in jQuery

**3** DOM<br>Manipulation DOM

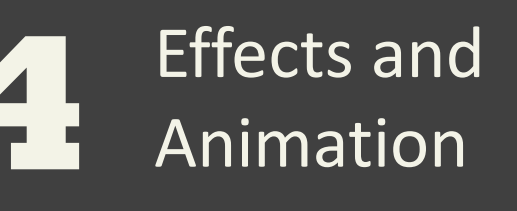

**5 6**

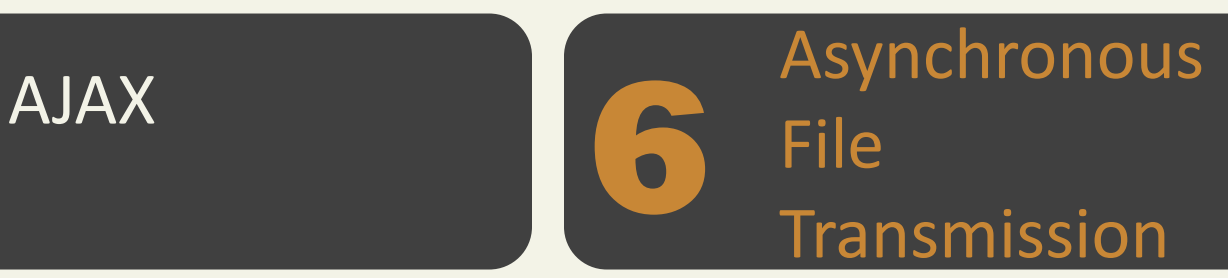

Summary

Fundamentals of Web Development - 2<sup>nd</sup> Ed. **Fundamentals of Web Development - 2<sup>nd</sup> Ed.** 

**7**

#### **Asynchronous File Transmission**

The FormData Interface

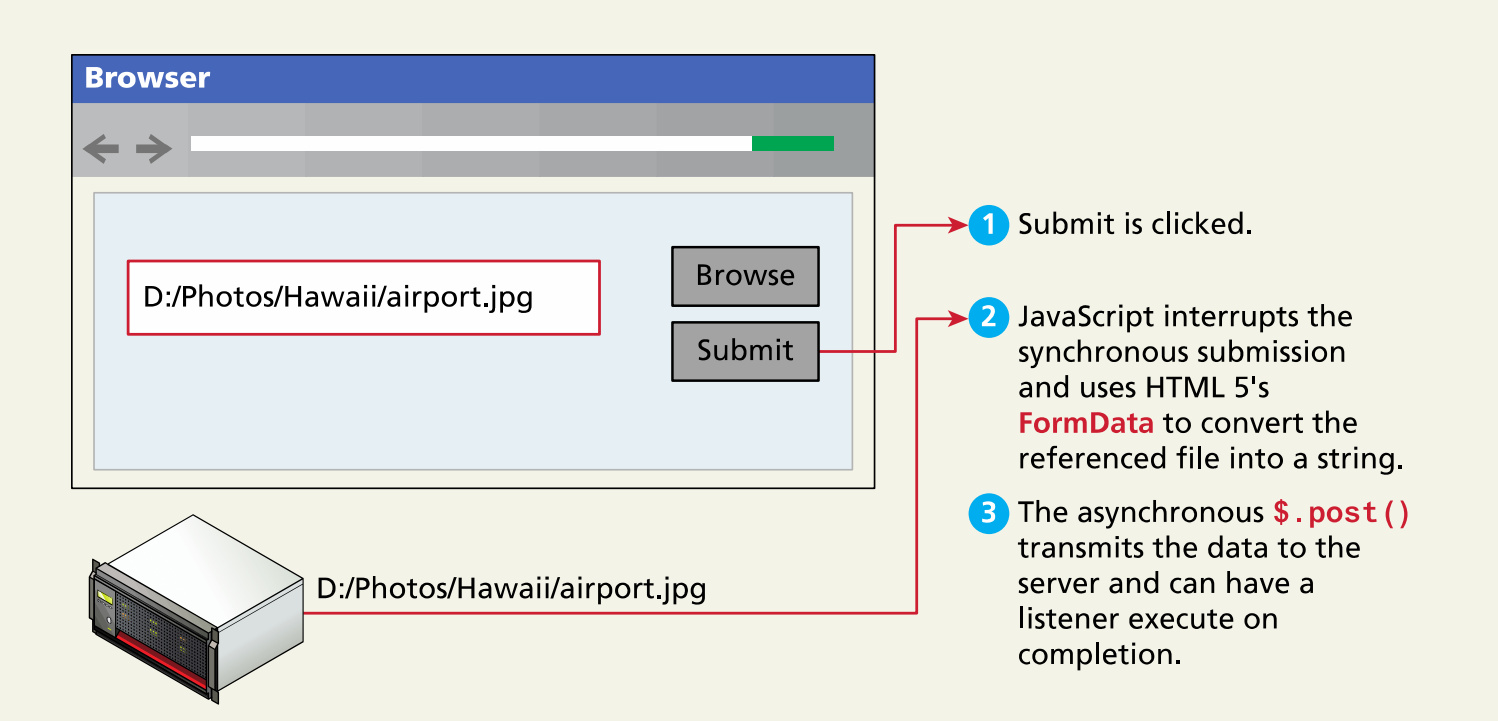

#### **Asynchronous File Transmission**

The FormData Interface

```
function uploadFile () {
```

```
// get the file as a string
var formData = new FormData($("#fileUpload")[0]);
var xhr = new XMLHttpRequest();
xhr.addEventListener("load", transferComplete, false);
xhr.addEventListener("error", transferFailed, false);
xhr.addEventListener("abort", transferCanceled, false);
xhr.open('POST', 'upload.php', true);
xhr.send(formData); // actually send the form data
function transferComplete(evt) { // stylized upload complete
            $("#progress").css("width","100%");
            $("#progress").html("100%");
}
function transferFailed(evt) {
            alert("An error occurred while transferring the file.");
}
function transferCanceled(evt) {
            alert("The transfer has been canceled by the user.");
}
```
}

#### **Asynchronous File Transmission**

Appending Files to a POST

```
var allFiles = \frac{1}{2}(":file")[0].files;
```

```
for (var i=0;i<allFiles.length;i++) {
```
formData.append('images[]', allFiles[i]);

}

## Chapter 10

1 **12**<br>Foundations 2 jQuery

#### Event Handling in jQuery

**3** DOM<br>Manipulation DOM

Effects and Animation

**5 6**

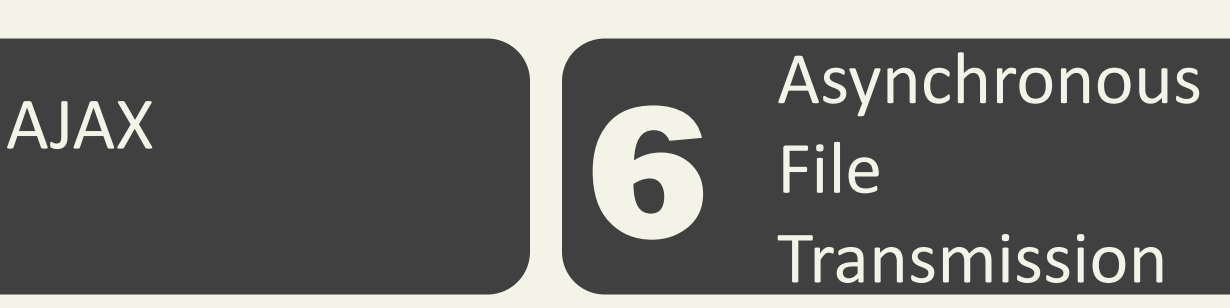

**7** Summary

## **Summary**

Key Terms

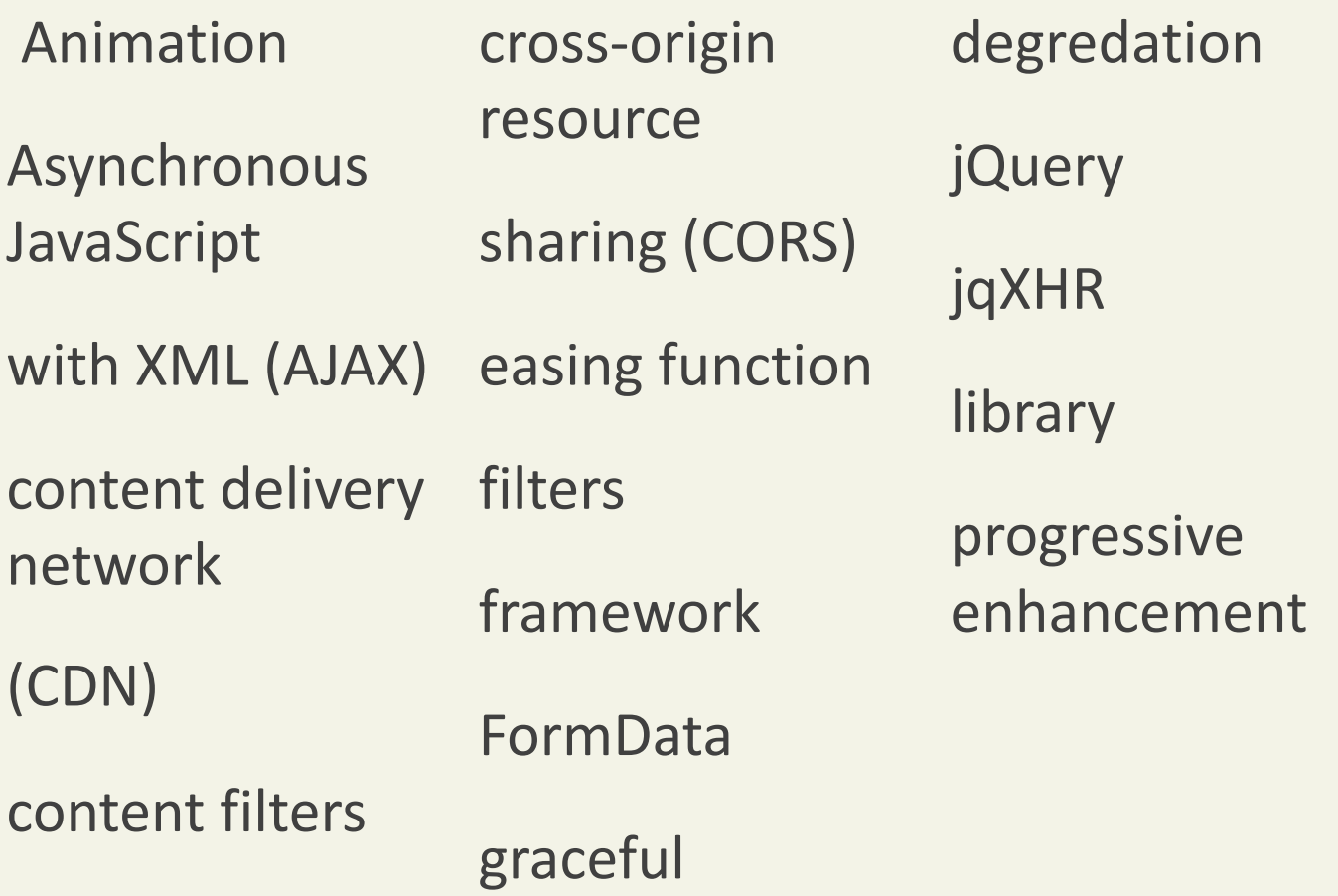

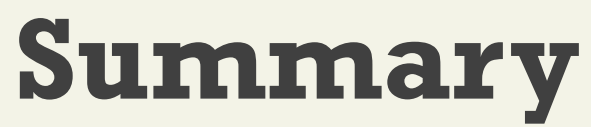

Questions?